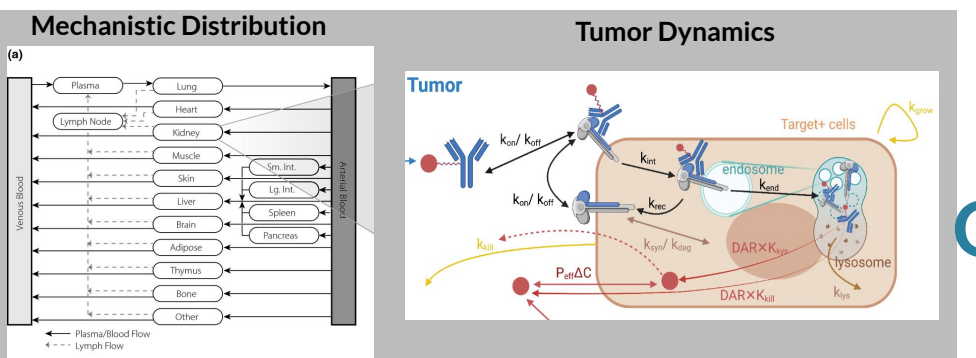

**Immune System Modeling**

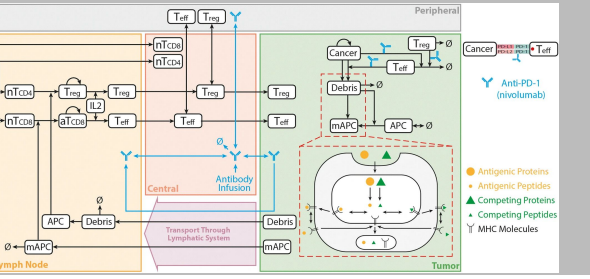

**Open-Science Immuno-Oncology QSP Modeling Using Open-Source Julia Solvers**

**July 28, 2023**

**Eric Jordie, Ahmed Elmokadem\*, Katharina Wilkins, Tim Knab, Yuezhe Li, Kiersten Utsey, Jimena Davis, Ellen Swanson** 

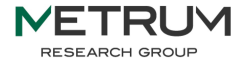

**\*Presenter**

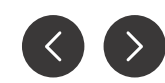

### **Who are we?** Page

- **● We are a group of quantitative scientists assisting small biotech through large pharmaceutical companies to develop medicines**
- **● We generate mathematical and statistical models to integrate preclinical and clinical knowledge to describe disease progression and inform drug development questions**
- **● We are dedicated to fostering and contributing to open science and coding initiatives as a way to accelerate progress**

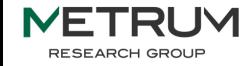

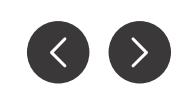

- **Why did MetrumRG select Julia as their primary <b>Page** 3 **systems pharmacology production platform?**
	- **● Needed a fast, scalable, and reproducible open source platform capable of handling large (1000+ equations), multi-scale, spatial, and agent-based, and Bayesian models**
	- **● Needed a platform that integrates with other open source platforms (such as R)**

RESEARCH GROUP

#### **Example Immuno QSP Model:. Jafarnejad, 2019**

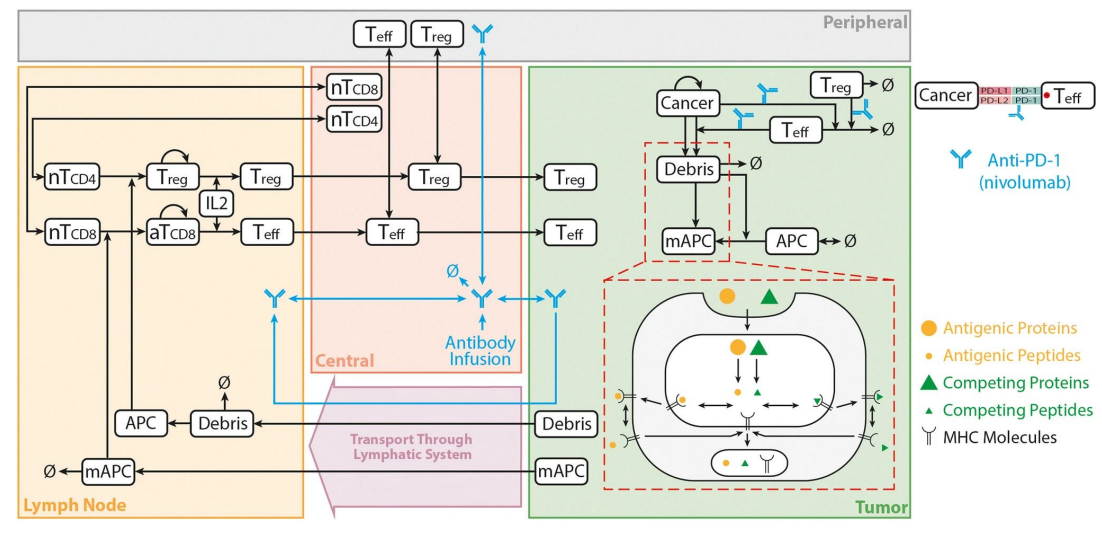

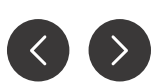

### **MetrumRG has already published Open-Source Julia Page** <sup>4</sup> **Production Codes for Monoclonal Antibody PBPK**

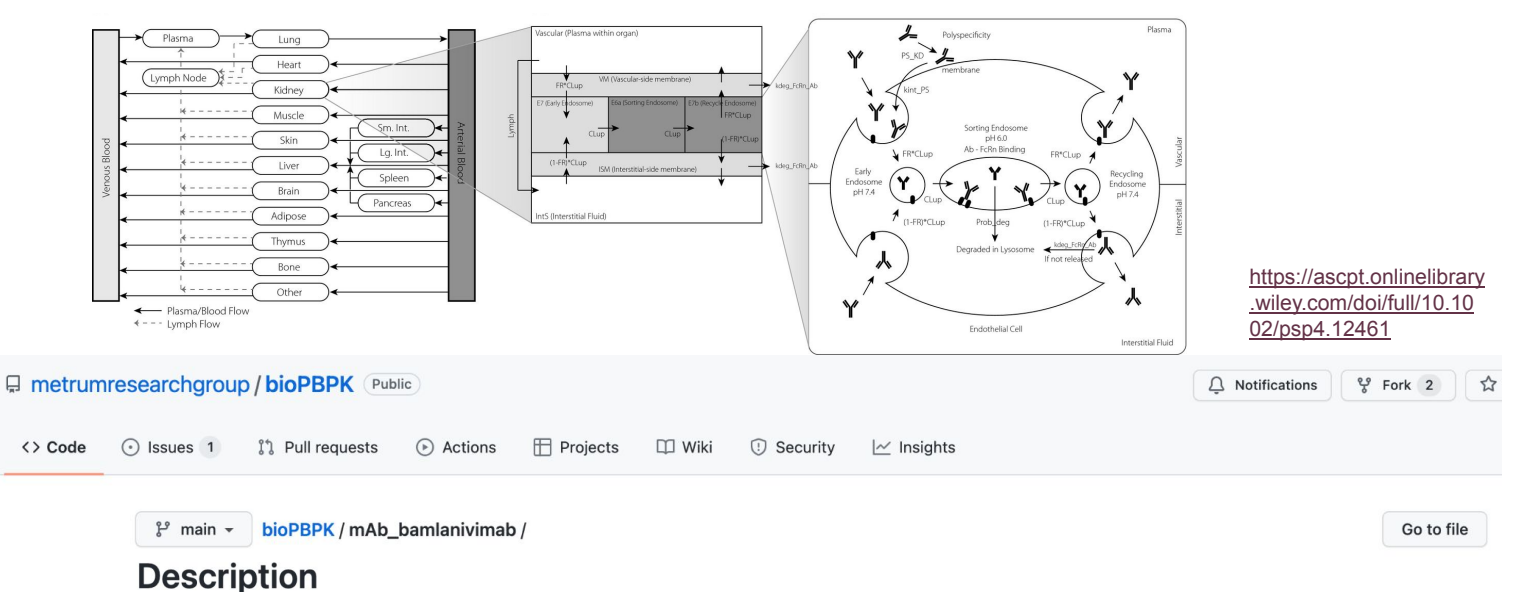

This repository contains the script to reproduce Figures 2 and 3 from the Bamlanivimab manuscript. The mAb PBPK model used is an adaptation of the mAb\_Jones2019 model (https://ascpt.onlinelibrary.wiley.com/doi/full/10.1002/psp4.12461). The main modification was

# *MetrumRG is also in the process of developing*

*Open-Source Immuno-Oncology Models***RESEARCH GROUF** 

### **Today's topic: Key Antibody-Drug Conjugate properties and mechanisms for QSP modeling**

(a) The antibody, linker, and warhead components of ADCs each have different design properties that must be considered during modeling. Another key characteristic is the drug-to-antibody ratio (DAR), which typically varies between one and eight.

(b) Key mechanisms of action of the ADC include binding to the target antigen, internalization into the cell, trafficking and recycling of the ADC, endosomal cleavage of the linker or lysosomal degradation of the ADC for warhead release, influx and efflux of the warhead, and cell killing effects at the site of action.

#### ADC, antibody-drug conjugate; QSP, quantitative systems pharmacology.

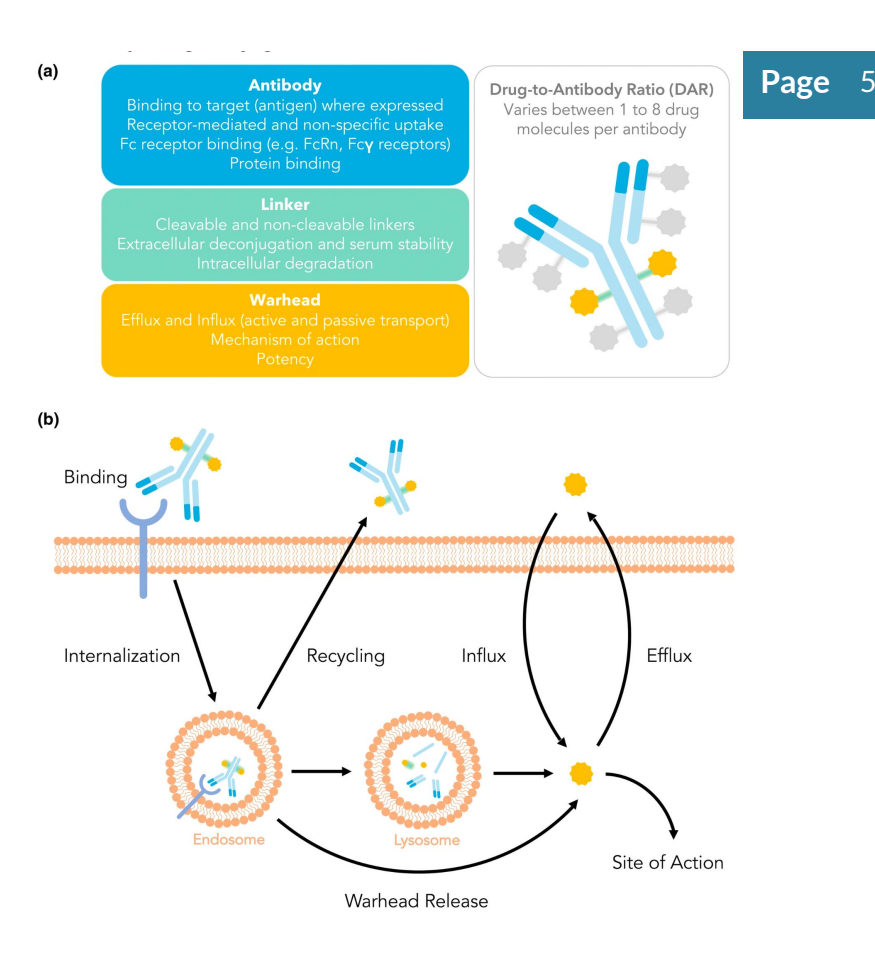

From: Figure 1 of Lam, I., Pilla Reddy, V., Ball, K., Arends, R. H., & Mac Gabhann, F. (2022). Development of and insights from systems pharmacology models of antibody-drug conjugates. CPT: Pharmacometrics & Systems Pharmacology, 11(8), 967–990. <https://doi.org/10.1002/psp4.12833>

**Motivating Example:** *in vitro* **ADC Modeling using Julia Page 6** 

- **● Drug development typically progresses from** *in vitro* **studies, to** *in vivo* **animal studies, and ultimately human clinical studies**
- **● For today, we will look at the fundamental principles of the ADC** *in vitro* **system, data, and modeling abstracted from the following paper:**

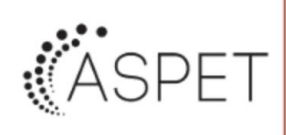

ASPET THE JOURNAL OF PHARMACOLOGY

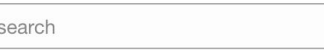

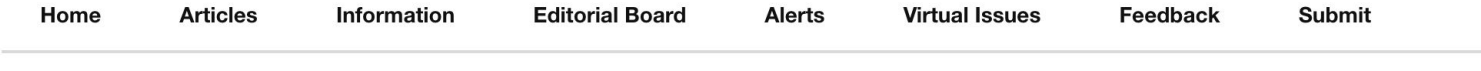

Research Article | Metabolism, Transport, and Pharmacogenomics

#### Evolution of the Systems PK-PD Model for Antibody-drug Conjugates (ADC) to Characterize Tumor Heterogeneity and In Vivo Bystander Effect

Aman P Singh, Gail M Seigel, Leiming Guo, Ashwni Verma, Gloria Gao-Li Wong, Hsuan-Ping Chang, and Dhaval K Shah Journal of Pharmacology and Experimental Therapeutics April 9, 2020, jpet.119.262287; DOI: https://doi.org/10.1124/jpet.119.262287

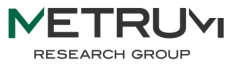

<https://jpet.aspetjournals.org/content/early/2020/04/09/jpet.119.262287>

### **What Julia ecosystem does MetrumRG typically use? Page** <sup>7</sup>

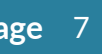

using DifferentialEquations

using ModelingToolkit

using DataFrames, DataFramesMeta, CSV

using Plots, Makie

using ComponentArrays

using Optimization, Turing

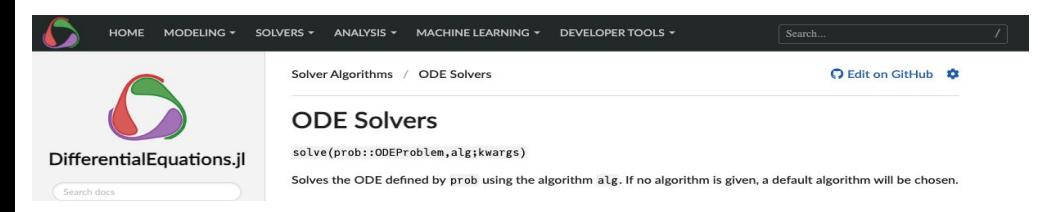

### **SciML: Open Source Software for Scientific Machine Learning**

### Metworx

#### **High Performance Cloud Computation Made Simple**

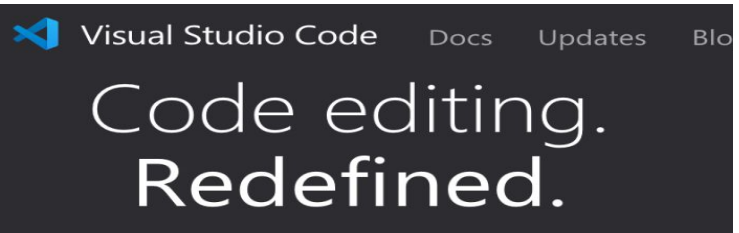

Free. Built on open source. Runs everywhere.

### Additional resources:

Repository with PBPK modeling example:

● <https://github.com/metrumresearchgroup/cptpsp-tutorial-2019>

bamlanivimab PBPK paper (Chigutsa et al. Vol 111(3) 2022,  $p. 595-604$ :

- <https://ascpt.onlinelibrary.wiley.com/doi/10.1002/cpt.2459>
- <https://github.com/metrumresearchgroup/bioPBPK>

### **Motivating Example: Draw it, Develop it, Deploy it Page 8**

A schematic diagram of a systems pharmacokinetic model developed to characterize T-vc-MMAE PK in a heterogeneous tumor containing N87 and GFP-MCF7 cells

Figure 3 of Singh, A. P., Seigel, G. M., Guo, L., Verma, A., Wong, G. G.-L., Cheng, H.-P., & Shah, D. K. (2020). Evolution of the Systems Pharmacokinetics-Pharmacodynamics Model for Antibody-Drug Conjugates to Characterize Tumor Heterogeneity and In Vivo Bystander Effect. The Journal of Pharmacology and Experimental Therapeutics, 374(1), 184–199. [https://jpet.aspetjournals.org/content/early/2020/04/](https://jpet.aspetjournals.org/content/early/2020/04/09/jpet.119.262287) [09/jpet.119.262287](https://jpet.aspetjournals.org/content/early/2020/04/09/jpet.119.262287)

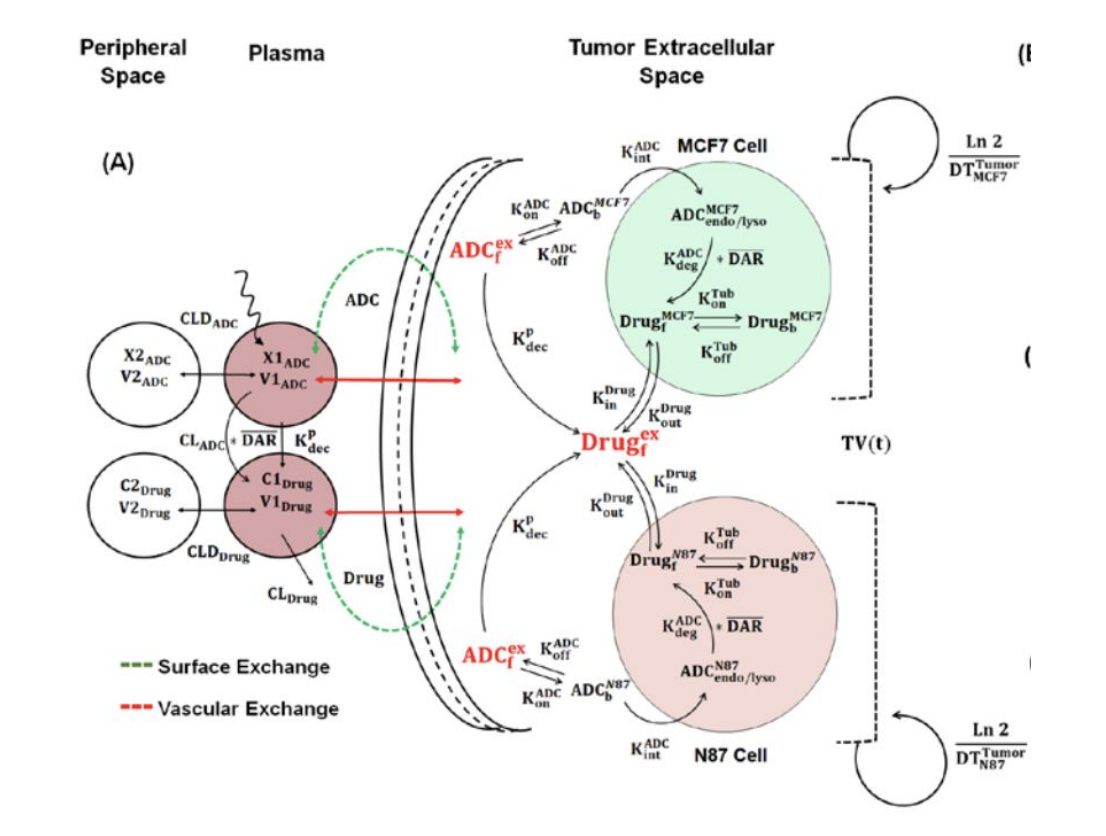

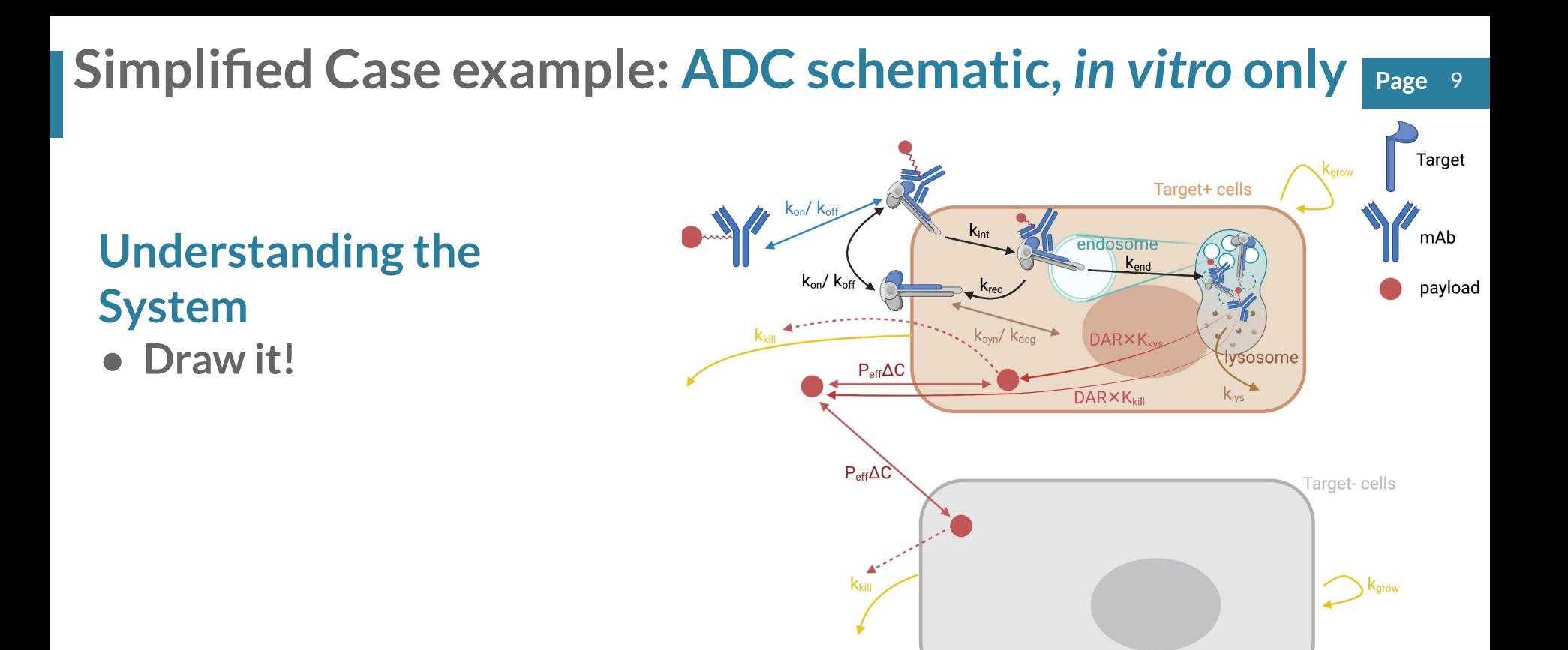

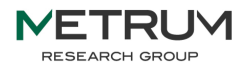

## **Understanding the data: Target Binding**

### **Kon/Koff informed by:**

- **● Target affinity assays**
- **○ SPR/Biacore affinity**
- **○ Cell-based binding assay**
- **○ Any considerations about multiple epitopes, avidity, bivalent binding?**

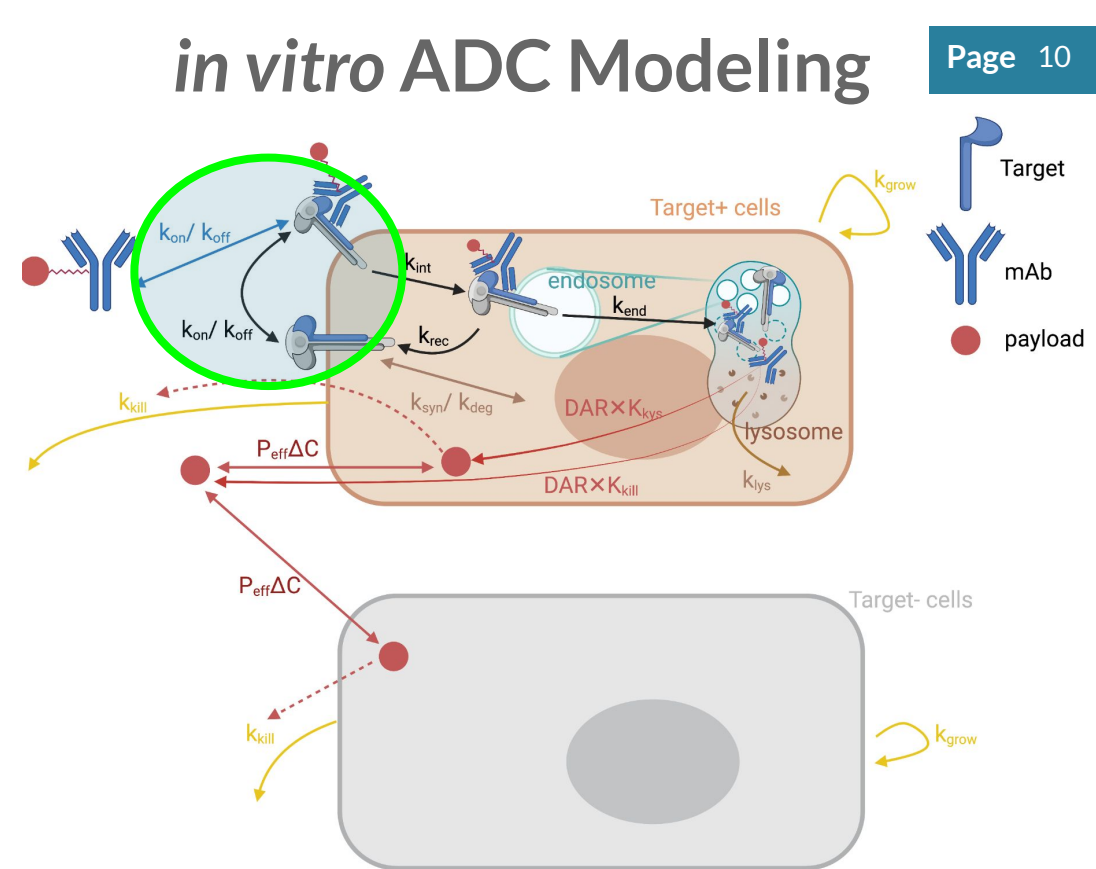

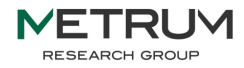

### **Julia Model Code: Target Binding**

**function invitroADC(du, u, p, t)**

 **# Compartment volumes and surface areas**

 **Vm = p[1] # Media volume**

#### **# Rate constants**

 **...**

- **Kon = p[2] # ADC/receptor on rate constant**
- **Kd = p[3] # ADC/receptor dissociation rate**

 **# Get Koff from Kd and Kon**

 **Koff = Kd\*Kon\*6.022e23/1e9 ; # Convert back to nM**

 **# ADC in media binding to surface receptor flux**  $A \rvert R \rvert s$  binding =  $A \rvert m / V m \rvert R \rvert s \rvert K on;$  **# Surface ADC/receptor unbinding** flux AR s unbinding =  $AR$  s\*Koff;

 **# ADCs in media**

 **# Flux = unbinding - binding**

 **du[1] = flux\_AR\_s\_unbinding\*Ntot - flux\_A\_R\_s\_binding\*Ntot;**

 **...**

**end**

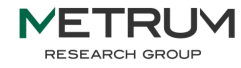

#### *in vitro* **ADC Modeling** Target Target+ cells mAb endosome  $k_{end}$ payload Kdea **DARXK** tvsosome  $P_{\text{eff}}\Delta C$ **DARXK**  $k_{\text{lvs}}$  $P_{eff}\Delta C$ arget-cells

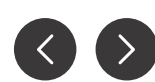

## **Understanding the data: Lysosomal Degradation**

#### **Lysosomal degradation rate (Klys) informed by:**

- **● Lysosomal degradation rate**
- **● Approximated by linker kinetics**

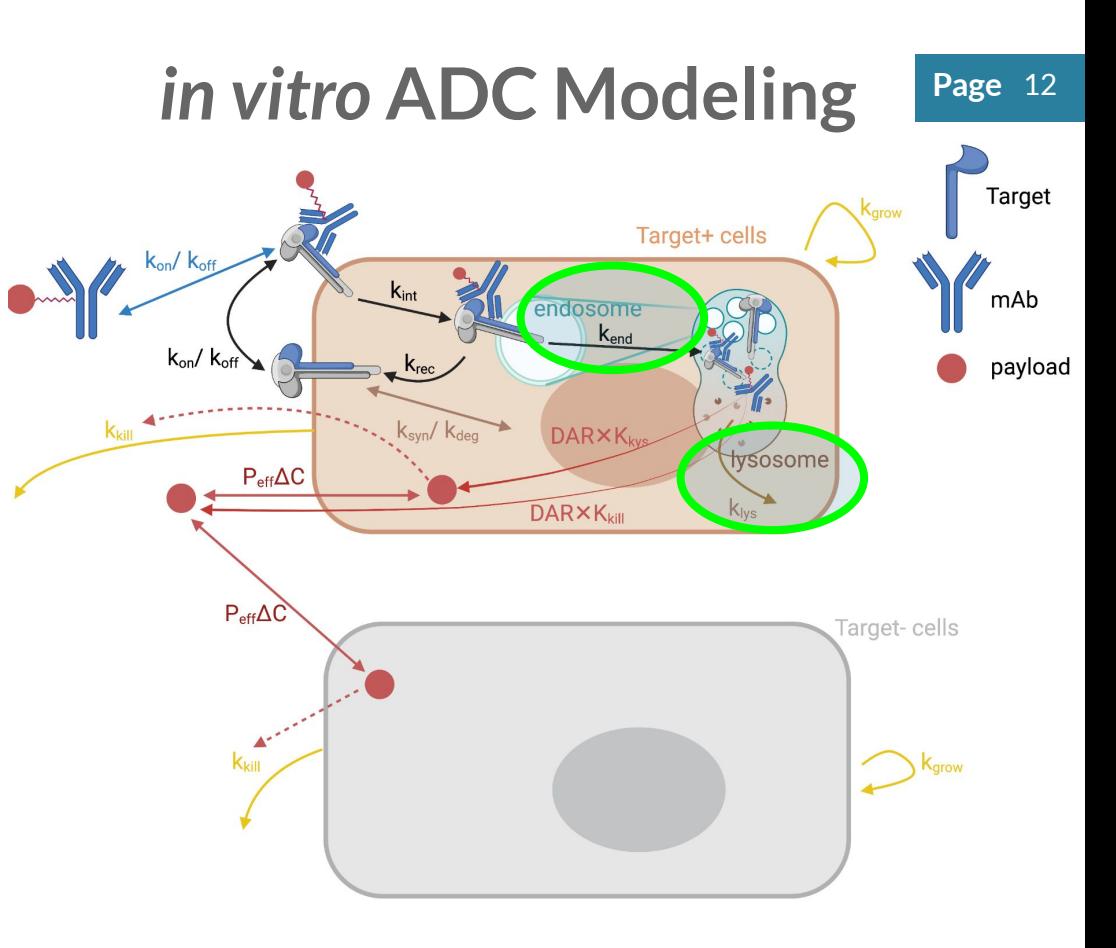

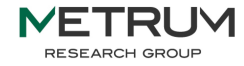

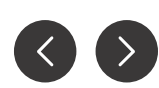

## **Understanding the data: Endosome-to-lysosome**

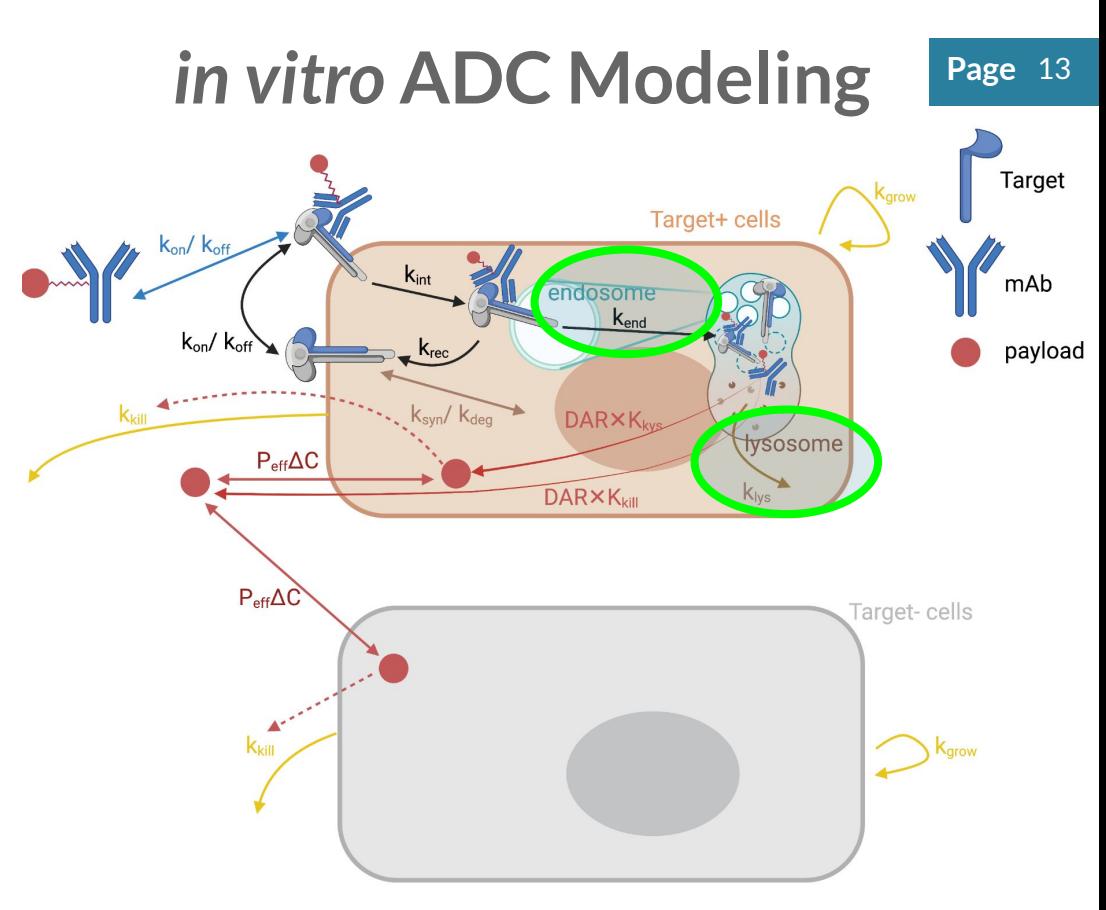

#### **Endosome-to-lysosome/bystander effect informed by combination of:**

- **● Degradation rate in lysosome**
- **● IC50 for payload**
- **● Permeability (Peff)**
- **● Concentration of payload in the media**
- **● DAR**

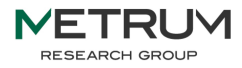

### **Model Code: Lysosomal degradation**

**function invitroADC(du, u, p, t)**

 **...**

 **# Rate constants**

 **Klys = p[4] # Lysosomal deg rate const int ADC/receptor Kend = p[5] # Endosomal sorting rate for int ADC/receptor**

 **# Endosomal ADC/receptor complex transport to lysosome flux** AR e to AR  $l = AR e*Kend$ ;  **# Lysosomal ADC/receptor complex catabolized flux\_AR\_l\_cat = AR\_l\*Klys; # Endosomal ADC/receptor unbinding flux** AR e unbinding = AR  $e^*K$ off;

 **# ADC/receptor complex in endosome # Flux = internalization - unbinding - transport to lysosome - recycling du[2] = flux\_AR\_s\_int - flux\_AR\_e\_unbinding - flux\_AR\_e\_to\_AR\_l - flux\_AR\_e\_recycle;**

 **# ADC/receptor complex in lysosome # Flux = transport from endosome - catabolism**  $du[3] = flux AR \neq to AR 1 - flux AR 1 cat;$ 

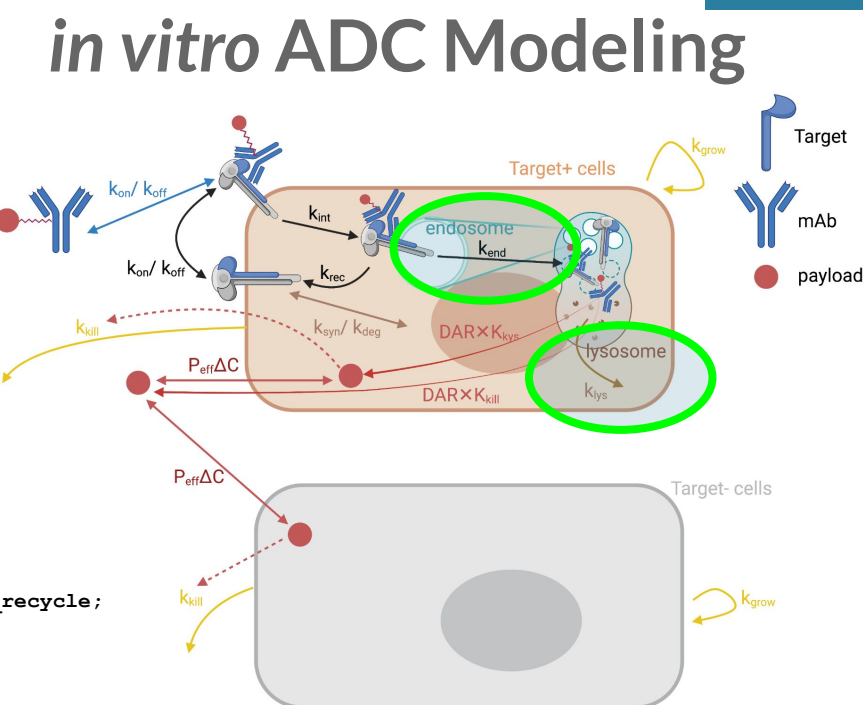

**Page** 14

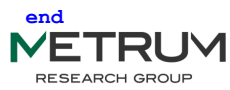

 **...**

### **Understanding the data: Receptor Expression and Dynamics**

#### **Receptor Expression and Dynamics informed by:**

- **● Receptor expression (immunofluoresence)**
- **● Receptor shedding**
- **● Competition with ligand**
- **● Feedback upregulation/ downregulation**
- **● Effects of receptor dimerization, phosphorylation, signaling**

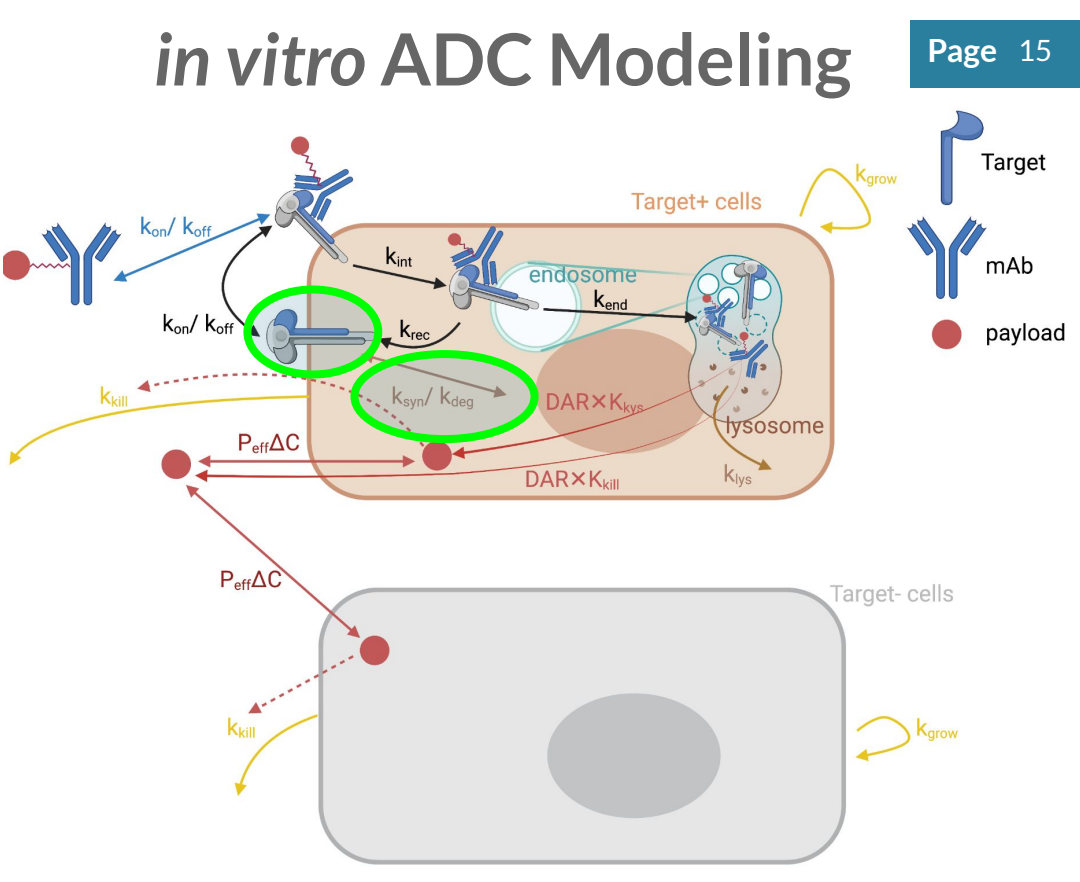

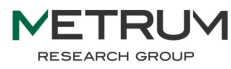

#### **Model Code: Receptor Expression and Dynamics**

**function invitroADC(du, u, p, t)**

 **# Calculate Ksyn**

 **...**

 **Ksyn = Nr \* Kdeg;**

 **Krec = p[6] # Rate for receptors recycling to surface Krec\_AR = p[7] # Rate of AR complex recycling to surface Nr = p[8] # Surface receptor expression (receptors/cell) Kdeg = p[9] # Surface-bound receptor degradation rate**

 **# Surface receptor synthesis and feedback flux\_R\_s\_syn = Ksyn; # Endosomal receptor recycles to surface flux\_R\_e\_recycle = R\_e\*Krec;**

 **# Free receptors on surface # Flux = synthesis + unbinding + # recycling - binding - degradation**  $du[4] = flux R s syn + flux AR s which$  **flux\_R\_e\_recycle - flux\_A\_R\_s\_binding flux\_R\_s\_degrade;**

 **...**

**end**

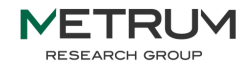

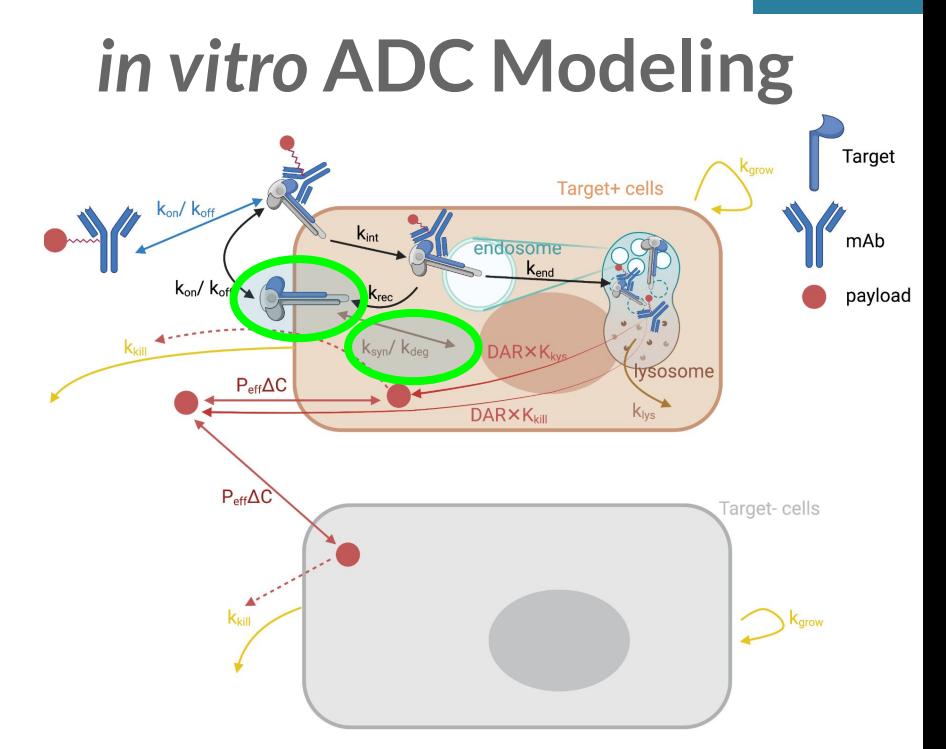

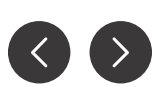

## **Understanding the data: Internalization and Recycling**

#### **Internalization rate (Kint) informed by:**

**● Internalization assays, turnover assays**

### **Recycling rates (Krec) informed by:**

- **● receptor-alone and complex recycling rates (CHX)**
- **● turnover assays**

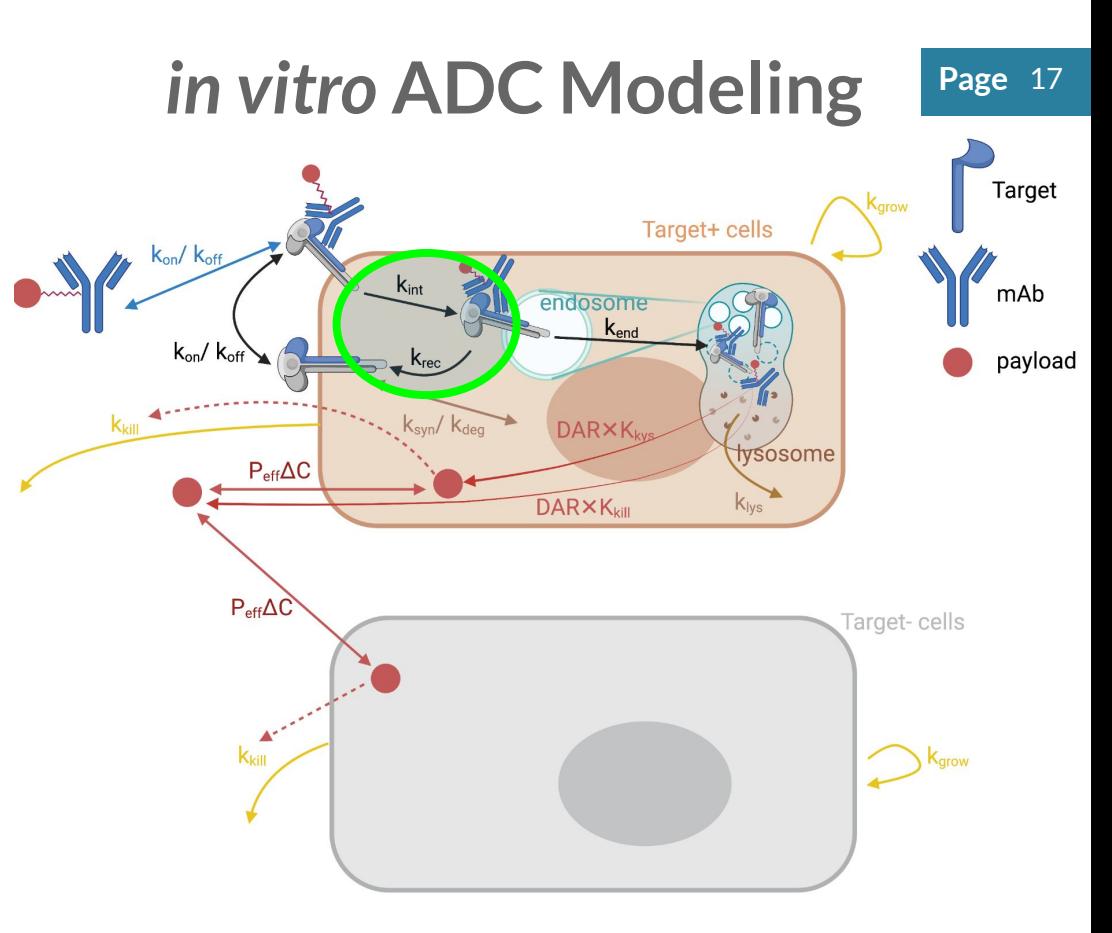

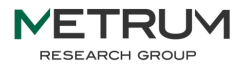

### **Model Code: Internalization and Recycling**

**function invitroADC(du, u, p, t)**

 **...**

 **Kint = p[10] # ADC/receptor complex int rate constant**

 **# Receptor occupancies (using baseline receptor abundance)**  $RO = AR_S/R_S 0;$ 

 **# ADC/receptor complex internalizing to endosome flux\_AR\_s\_int = AR\_s\*Kint;**

```
 # Endosomal ADC/receptor recycles to surface
flux_AR_e_recycle = AR_e*Krec_AR;
```
 **# ADCs bound to cell surface # Flux = binding - unbinding - internalization + recycling du[5] = flux\_A\_R\_s\_binding - flux\_AR\_s\_unbinding - flux\_AR\_s\_int + flux\_AR\_e\_recycle;**

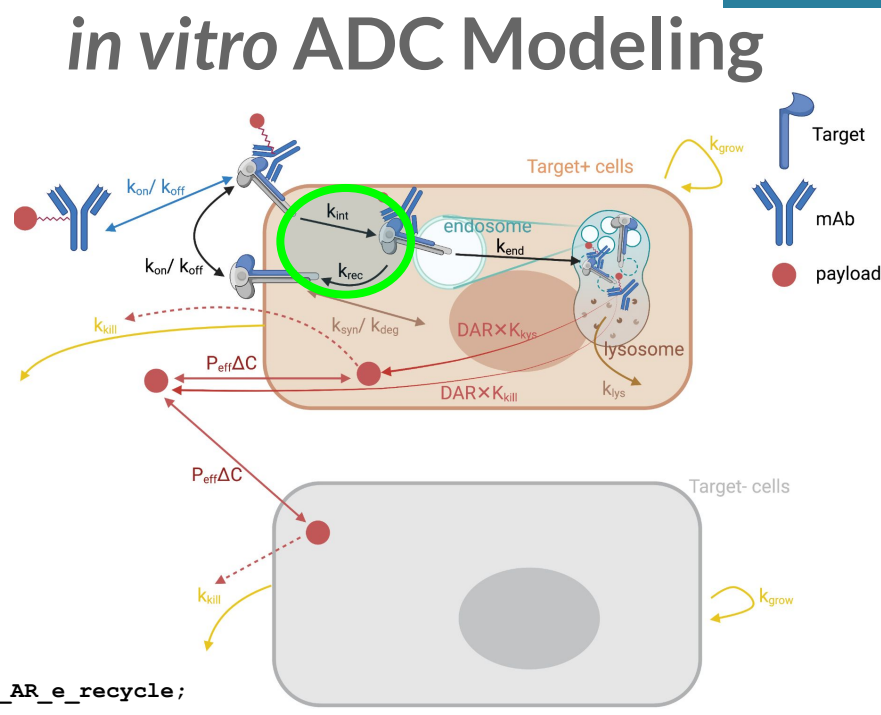

**end**

 **...**

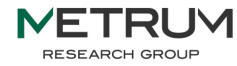

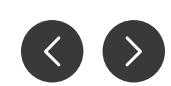

**Page** 18

### **Understanding the data: Payload Release and Distribution**

### **Payload release informed by:**

- **● Linker stability**
- **● pH-dependent linker cleavage?**
- **● Protease linker cleavage?**
- **● Intracellular environment?**

### **Payload distribution informed by payload:**

**● Physchem, protein binding, cellular permeability, diffusivity, etc.** 

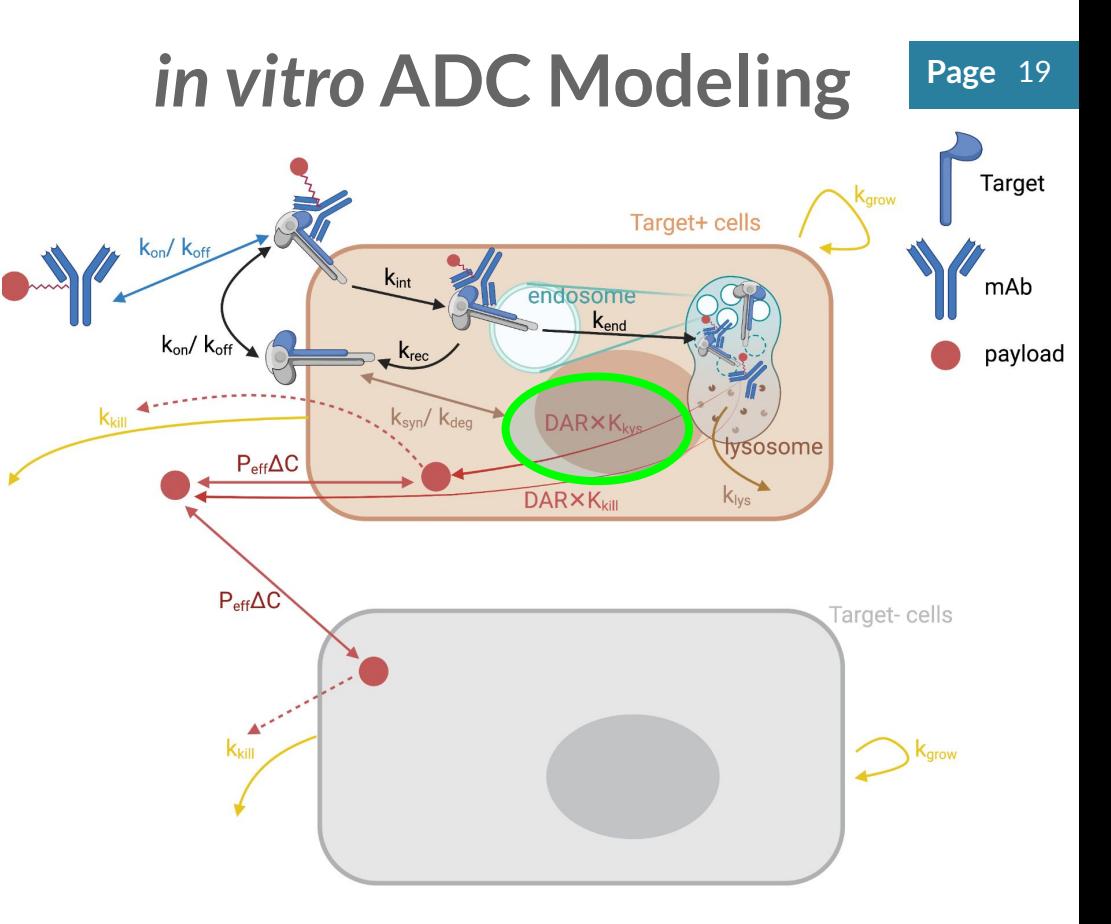

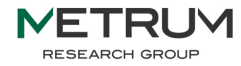

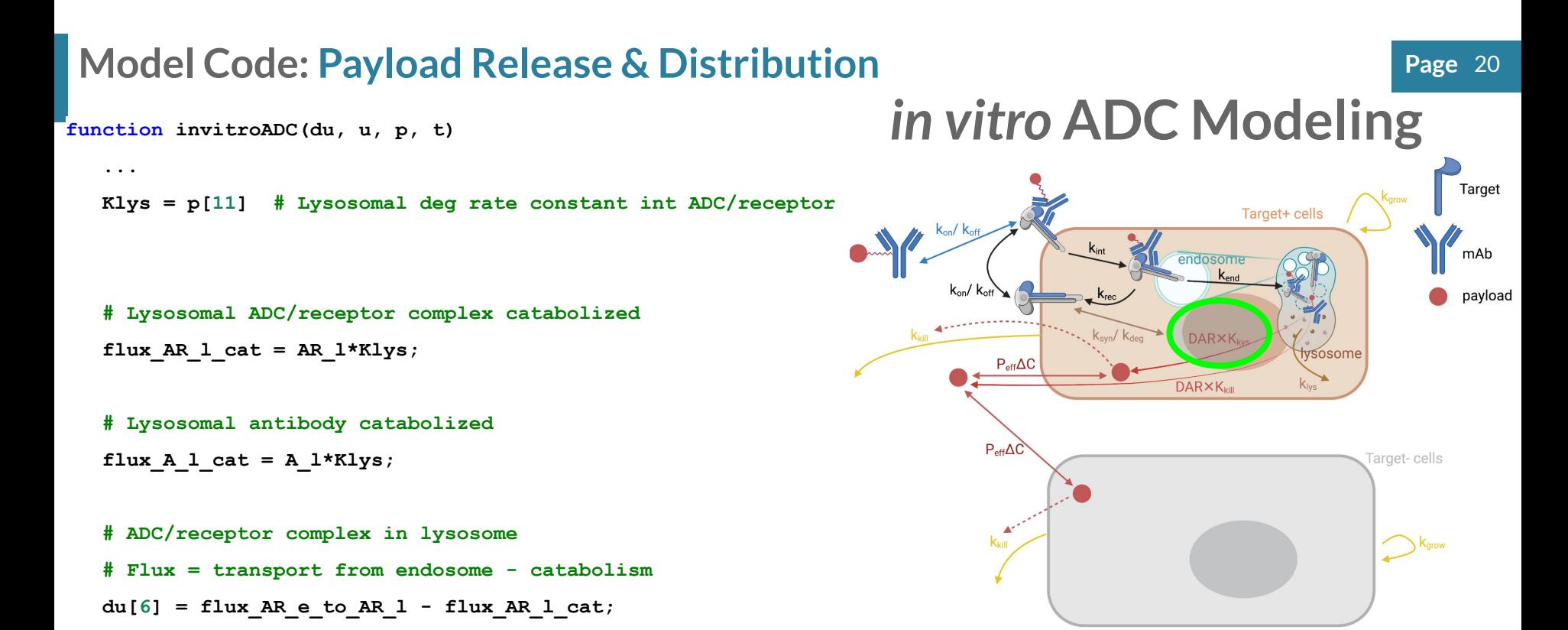

#### **end**

 **...**

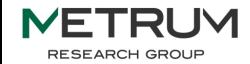

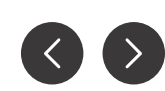

## **Understanding the data: Cell Killing**

- **Cell killing effect (Kkill) depends on mechanism of action, but generally informed by:** 
	- **● Payload Release**
	- **● IC50s**
	- **● Cell half lives**

**Cell cycle-dependent payload sensitivity data/information is also considered**

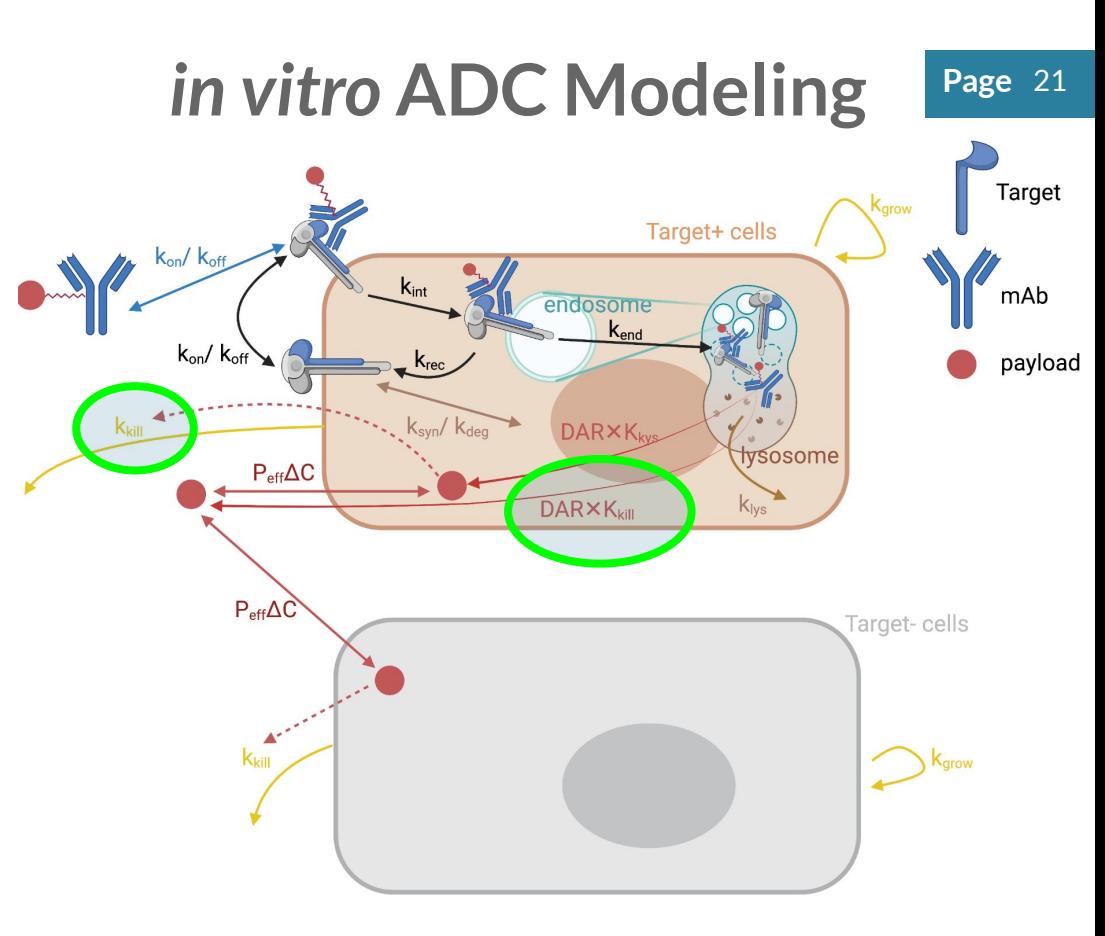

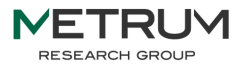

#### **Model Code: Cell Killing**

**Page** 22 **function invitroADC(du, u, p, t)** *in vitro* **ADC Modeling ... Kkill = p[12] # Baseline cell killing/death rate # Killing effect model** Target  **EC50\_Payload = p[13] # Killing due to payload** Target+ cells  **Emax\_Payload = p[14]** mAb  $endosome$  $EC50$  ADCC =  $p[15]$  # Killing due to ADCC  $k_{on}/$ **Emax** ADCC =  $p[16]$ pavload  **# Unconjugated payload in cytoplasm DARXK** tvsosome  **# Flux = payload escape from lysosome - diffusion from cytoplasm to media**  $P_{\text{eff}}\Delta C$ **DARXK**  $k_{\text{low}}$  $du[7] = flux P l to P c - flux P c to P m;$  **# Overall cell growth/death**  $du[8]$  = Kgrow eff\*Nc 1 - Kkill eff\*Nc 1;  $P_{eff}\Delta C$ arget-cells  **# Effective kill rate = baseline death rate + payload killing rate + ADCC killing rate # ADCC is assumed to be negligible, here. Kkill eff = Kkill + Emax Payload \*(P\_c/Vc/6.022e23\*1e9)/(EC50\_Payload + (P\_c/Vc/6.022e23\*1e9)) Emax\_ADCC\*RO/(EC50\_ADCC + RO); # Transit compartments (non-growing) for cells in process of being killed du[9] = Kkill\_eff\*Nc\_1 - Nc\_2/tau;**

- **du[10] = (Nc\_2 Nc\_3)/tau;**
- **du[11] = (Nc\_3 Nc\_4)/tau;**

 **...**

#### **end**

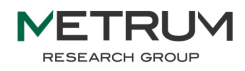

**Motivating Example:** *in vitro* **ADC Modeling using Julia Page 23 Once the system is drawn and developed (parameterized), you can deploy it to simulate scenarios of interest to the drug development team** 

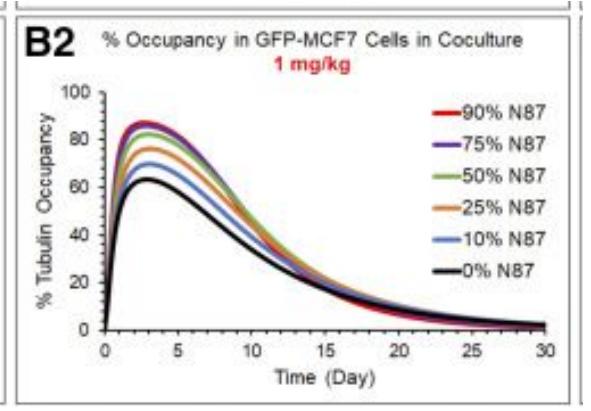

**RESEARCH GROUF** 

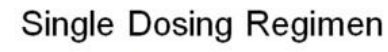

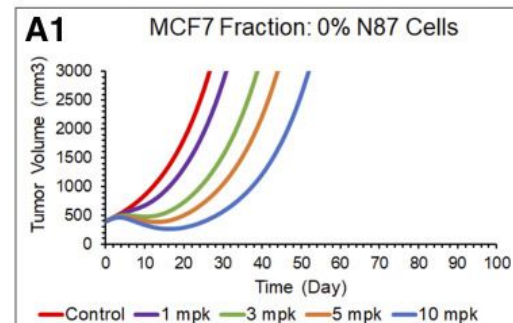

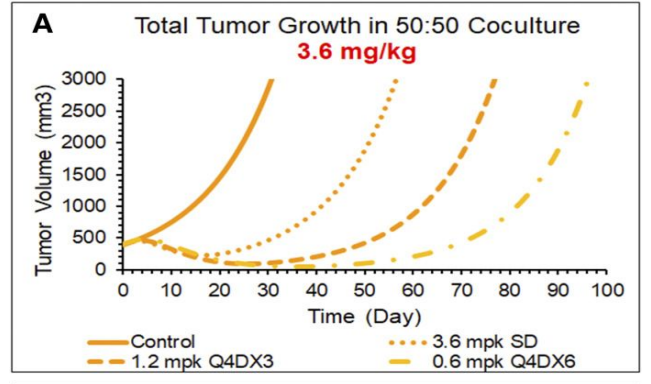

**Fractionated Dosing Regimen** 

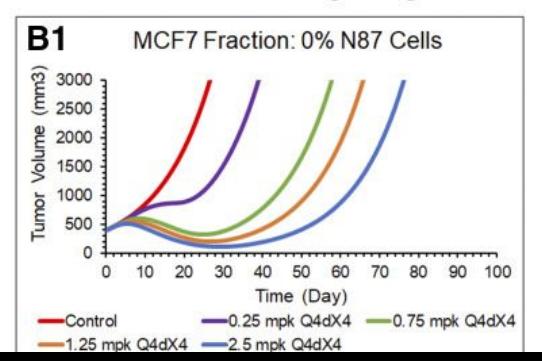

[https://jpet.aspetjournals.org/cont](https://jpet.aspetjournals.org/content/early/2020/04/09/jpet.119.262287) [ent/early/2020/04/09/jpet.119.26](https://jpet.aspetjournals.org/content/early/2020/04/09/jpet.119.262287) [2287](https://jpet.aspetjournals.org/content/early/2020/04/09/jpet.119.262287)

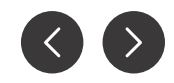

### **Coming Soon: MetrumRG is currently developing**  $\frac{P_{\text{age 24}}}{P_{\text{age 24}}}$ **open source IO library models and presenting Julia-based content at ACoP 14 (November 5-8th):**

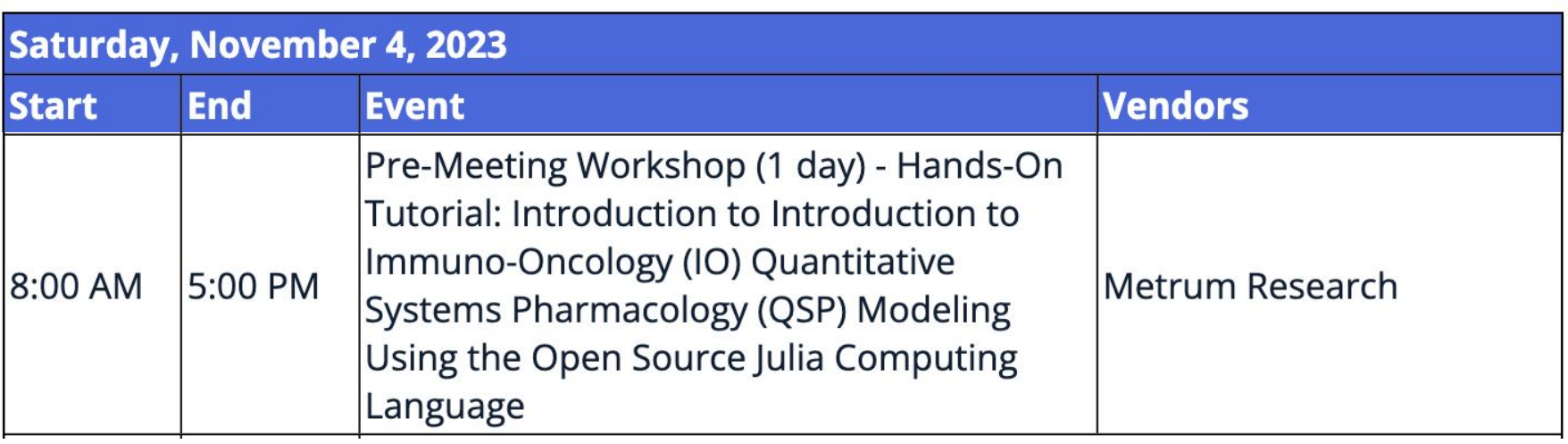

QSP-754 Ahmed Elmokadem Timothy Knab, Eric Jordie, Matthew Riggs

An Open Source Package Suite in Julia to Facilitate QSP Modeling and Simulation

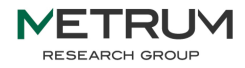

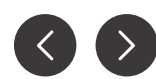

### **Coming Soon: Combined, & parameterized model specs**

**@MRGModel function invitroODE(du, u, p, t)**

#### **@init begin**

**...**

**...**

**... end**

```
 # Compartment volumes and surface areas
    @parameter Vm = 5e-4 # Media volume
    @parameter Vc = 3.68e-12 # Volume of single cell
    @parameter Sc = 1.66e-5 # Surface area of a single cell (cm^2)
    @parameter Nc0 = 1.5e5 # Initial number of cells in well
    # Rate constants
    @parameter Kon = 0.0 # ADC/receptor on rate constant
    @parameter Koff = 1.0 # ADC/receptor off rate constant
    # Initial number of cells in well
   @init Nc_1 = Nc0; # All cells are healthy
    @init Nc_2 = 0.0;
   @init Nc_3 = 0.0;
    @init Nc_4 = 0.0;
end
```

```
 @ddt Nc_1 = Kgrow_eff*Nc_1 - Kkill_eff*Nc_1;
# Transit compartments (non-growing) for cells in process of being killed
@ddt Nc_2 = Kkill_eff*Nc_1 - Nc_2/tau;
```
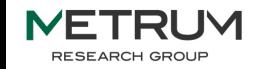

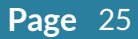

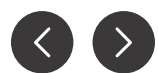

Thank you

ahmede@metrumrg.com

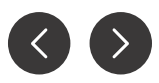